Directions: Creating a Signature Assignment Using Anthology Rubrics (Updated September 2021)

1. Login to <u>Anthology Rubrics</u> and select "new template." You can make a rubric from scratch or modify a preloaded template.

| • Q • Rubrics                                           |           |       |
|---------------------------------------------------------|-----------|-------|
| Rubrics                                                 |           |       |
| Rubric Templates                                        | New Tempi | ate 🔻 |
| Q Search Rubrics                                        |           |       |
| Resume Writing                                          |           | -     |
| Learning Outcome 5: Professionalism, Ethics, and Values |           |       |
| Peer Teaching Evaluation Form                           |           |       |
| Copy - Peer Teaching Evaluation Form                    |           |       |

2. Edit or create your rubric, to assess your program learning outcome. See the example below (you can make yours as detailed as you find meaningful):

**Program learning outcome:** The student will be able to identify and respond to needs based upon an understanding of situational context and logical analysis of relevant information.

|                                                               |             | Not Met                                                                                                    | Met                                                                                                    | Exceeded                                                                                 |
|---------------------------------------------------------------|-------------|----------------------------------------------------------------------------------------------------|----------------------------------------------------------------------------------------------------|------------------------------------------------------------------------------------------|
| Total Rubric Value<br>100 / 100 points                        |             | Achievement Description                                                                                                    | Achievement Description                                                                                  | Achievement Description                                                                  |
|                                                               |             | ACHEVENENT VALUE 096                                                                                                    | ACHIEVEMENT VALUE 33                                                                                     | ACHIEVEMENT VALUE                                                                        |
|                                                               |             | ····                                                                                                    |                                                                                                    |                                                                                          |
| Student demonstrates an awareness of situational context      |             | The need identified, and/or the response, lacks situational context.                                                                | Both the identified need and response is appropriately framed within appropriate situational context.    | The student exceeded my expectations for demonstrating awareness of situational context, |
| Dimension Description                                         |             |                                                                                                    |                                                                                                    |                                                                                          |
| DIMENSION VALUE:                                              |             |                                                                                                    |                                                                                                    |                                                                                          |
|                                                               | 25/100 pts  | 0                                                                                                    | s 8.25 p                                                                                                 | 23                                                                                       |
| Student demonstrates logical analysis of relevant information |             | The student did not demonstrate logical analysis of relevant information, or student focused analysis on<br>irrelevant information. | The student demonstrated logical analysis of relevant information when identifying and resolving a need. | The student exceed my expectations for logical analysis of relevant information.         |
| Dimention Description                                         |             |                                                                                                    |                                                                                                    |                                                                                          |
| DIMENSION VALUE:                                              |             |                                                                                                    |                                                                                                    |                                                                                          |
|                                                               | 25 /100 pts | 0 pc                                                                                                    | 5 8.25 ;                                                                                                 | ts                                                                                       |
| Student identifies a need                                     |             | The student failed to identify a need                                                                                               | The student identified a need.                                                                           | The student's identified need was in some way exceptional,                               |
| Dimension Description                                         |             |                                                                                                    |                                                                                                    |                                                                                          |
| DIMENSION VALUE:                                              |             |                                                                                                    |                                                                                                    |                                                                                          |
|                                                               | 25 /100 pts | 0 pt                                                                                                    | s 8.25 p                                                                                                 | 25                                                                                       |
| Student appropriately responds to a need                      |             | The student did not respond to a need, or did not respond to the same need identified in this assignment.                           | The student responded to the need identified.                                                            | The student's response was in some way exceptional.                                      |
| Dimension Description                                         |             | ***                                                                                                    |                                                                                                    |                                                                                          |
| DIMENSION VALUE:                                              |             |                                                                                                    |                                                                                                    |                                                                                          |
|                                                               | 25/100 pts  | 0 00                                                                                                    | s 8.25 c                                                                                                 | ts                                                                                       |

Note: You can adjust the setting by clicking on "rubric settings" as circled above. You can adjust the total points for the Rubric.

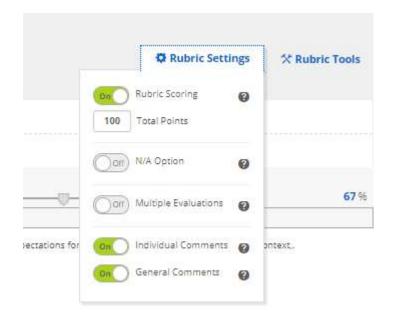

When satisfied, select "done" at the bottom of the rubric screen.

3. Select "add" under the "Assessments" section on the right-hand of your Rubrics home screen. This activates a template you have created for use.

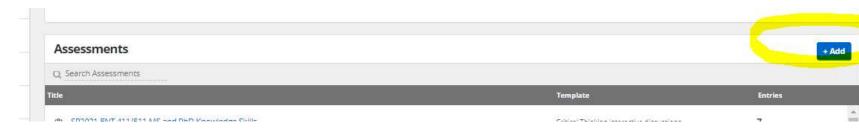

Give it a name, and select your rubric template, in the pop-up box.

|            | Start a New Assessment X                                |  |
|------------|---------------------------------------------------------|--|
|            | Enter Assessment Title:                                 |  |
| -          | Signature Assignment: Critical Thinking                 |  |
| / Template | Select a Rubric Template to use for this Assessment:    |  |
|            | Signature Assignment: Critical Thinking/Problem Solving |  |
|            | Cancel Go                                               |  |
|            |                                                         |  |
|            |                                                         |  |
|            |                                                         |  |
|            | Assessments                                             |  |

4. Now you can score students, by adding a "new entry." Or, you can share this rubric with any faculty members who will use it in their courses or experiences with students to collect data on the learning outcome it was designed to measure.

Add entries yourself

| 🙀 Rubrics                                                                      |                                                         | 🥮 Sara                   |
|--------------------------------------------------------------------------------|---------------------------------------------------------|--------------------------|
| Signature Assignment: Critical Thinking Autric Sgrawe Ausgivent Creat Thinking |                                                         | X Tools                  |
| Overview of Rubric Scores                                                      |                                                         |                          |
|                                                                                | There are no entries for this entry set.                |                          |
|                                                                                |                                                         |                          |
|                                                                                |                                                         |                          |
| Individual Erones 0                                                            | There are no entries for this entry set.<br>• New Entry | • New Entry              |
| Show[25 v] of 0                                                                |                                                         | First Previous Next Last |
| © 2021 Campus Labs                                                             |                                                         |                          |

Or share the rubric with faculty members directly:

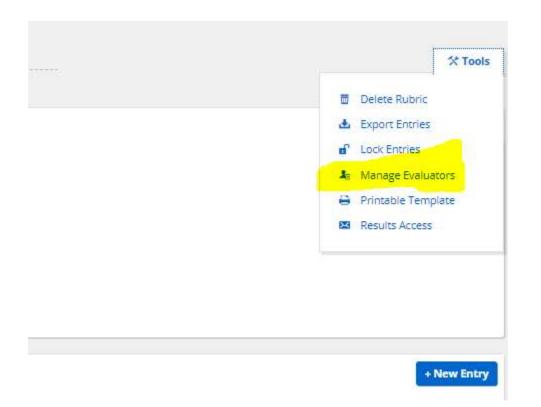

Example: If the program is assessing one program learning outcome this semester, the rubric could be used by all faculty who have an assignment or student interaction appropriate for assessment purposes. As these use the rubric, student data is captured and can easily be aggregated and pulled into Anthology Outcomes by the Department Chair/Program Head. The rubric can be reused in a future semester by adding a "new" assessment in Step 3 above. Some programs find it helpful to include the semester name in the title, to differentiate when each one was collected.

More information on using the Rubrics tool is available here: <u>How to Create a Rubrics Assessment and Add Entries</u> <u>How to Review Rubric Results</u> Limited View for Rubrics Evaluators